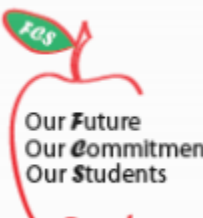

Our Future<br>Our gommitment FRANKLIN COUNTY SCHOOLS

# **Bring Your Own Technology**

*Best Practice Guide for* 

*Parents*

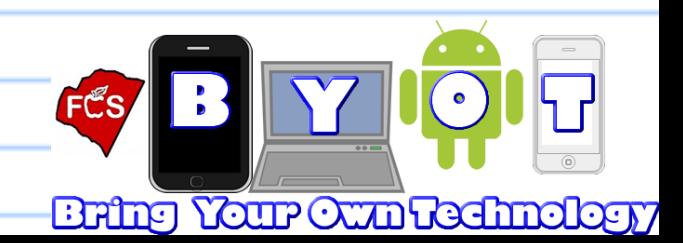

# **Why BYOT?**

- **Allows students access to technologies that might not otherwise be available to them**
- **Students will have access to a wider variety of "real world technology tools" to foster 21st century skills**
	- **Can stretch scarce technology resources and potentially save dollars for the school district**

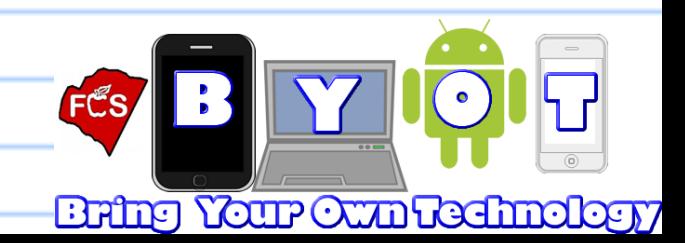

# **Device Types**

**For the purpose of this program, "devices"** 

**include:**

- **Laptops (including Chromebooks**
- **Tablets (iPad, Android)**
- **SMART Phones (iPhones, Android, Windows Phone, Blackberry)**
- **Cell phones**
- **Electronic Readers (nooks, Kindles, etc)**

#### **Devices not included:**

- **Desktop computers**
- **Internet-enabled game consoles**
- **Internet ready tvs/consoles**

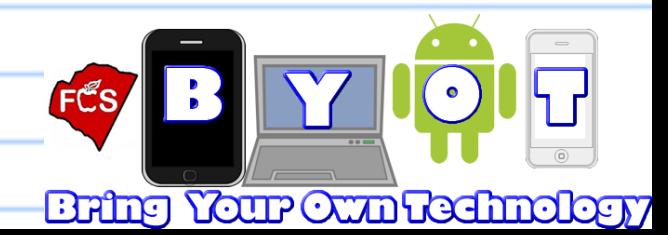

- **Students and parents/guardians participating in BYOT will adhere to the FCS Student Code of Conduct, Student Handbook, Responsible Use Policy (#3225), and all School Board policies. Students will comply with all local, state, and federal laws related to personally owned technology.**
- **Each teacher has the sole discretion to allow and regulate the use of personal devices in the classroom and on specific projects. Teachers will clearly explain their classroom policy regarding BYOT in their syllabus. Students will adhere to their teacher's direction as to when to use and not to use personally owned technology.**

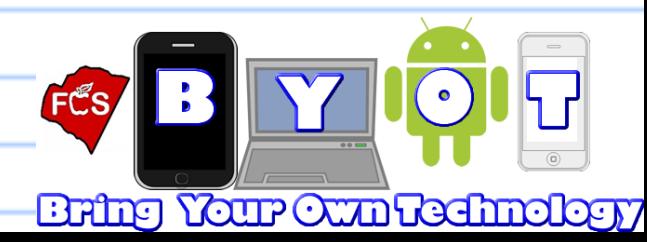

● **Approved devices shall be in silent mode or used with headphones/earbuds while riding school buses and on school campuses before and after school, unless otherwise allowed by the rightful authority (teacher, bus driver, etc).**

- **Personal technology shall not be used during campus, district, or state testing/standardized tests.**
- **Devices shall not be used to cheat on assignments or tests, or for non-instructional purposes such as making personal phone calls, texts, or instant messages.**

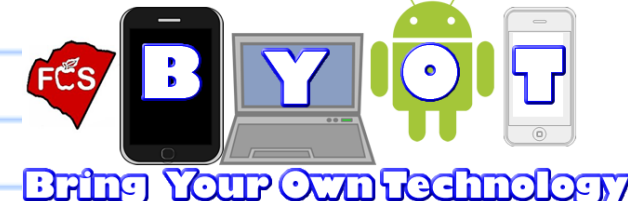

● **Students** *shall not use devices to record, transmit, or post photographic images or video* **of a person, or person on campus during school activities and/or hours, unless otherwise allowed by a teacher**

● **Devices shall only be used to access files on computer or internet sites which are relevant to classroom curriculum.** *Noninstructional games are not permitted***, unless otherwise allowed by a teacher.**

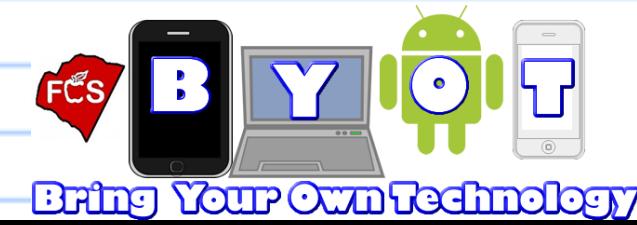

- **Devices shall only access the Internet via the FCS network while on school property. Students must not use their 3G/4G networks to access the internet.**
- **All devices permitted to use the FCS network must be registered; administrators, teachers, and school staff can view approved device list at any time.**
- **A password/lock screen/PIN that protects the device is strongly recommended.**
- **Parents and students should discuss data plans and fees, as these are not the responsibility of FCS faculty or staff in any situation.**

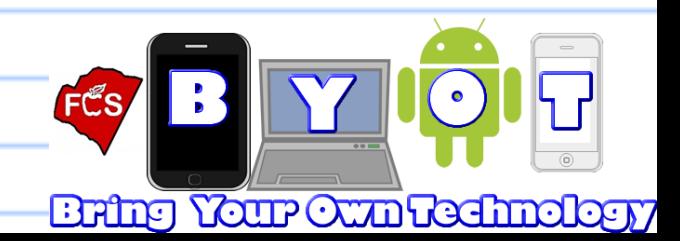

### How Will BYOT Be Used?

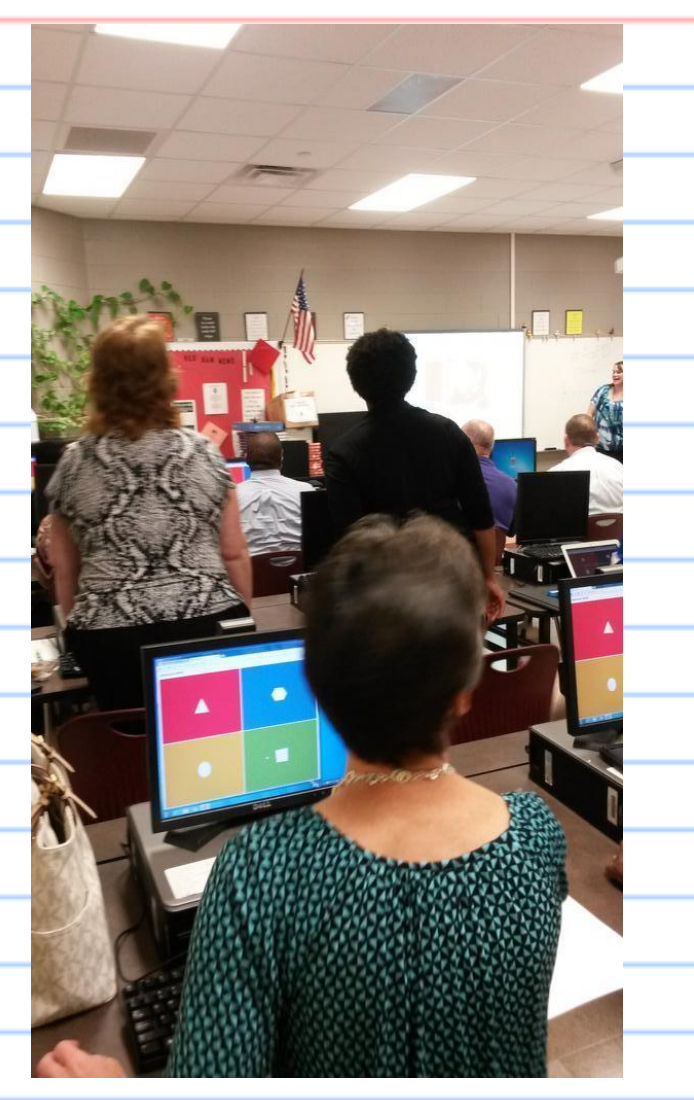

- **To access current events and information**
- **Take and share notes**
- **Access teacher & content websites**
- **Organization--calendar/files/**
- **assignments, etc.**
- **Student and teacher collaboration (Google Drive, etc)**
- **Access textbooks online**

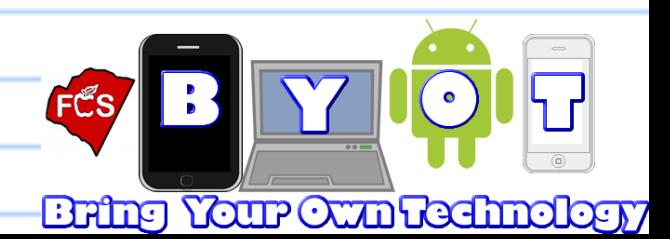

## Links to Other BYOT Programs

**For more information, visit any of the links below to see examples of other school systems implementing BYOT program:**

Lee County (NC) Schools

**[Virginia Beach City \(VA\) Schools](http://www.vbschools.com/curriculum/byod/)**

**[Buncombe County \(NC\) Schools](http://www.buncombe.k12.nc.us/Page/36176)**

**[Bladen County \(NC\) Schools](http://www.bladen.k12.nc.us/?PN=Pages&SubP=Level1Page&L=1&DivisionID=4630&PageID=26496&ToggleSideNav=ShowAll)**

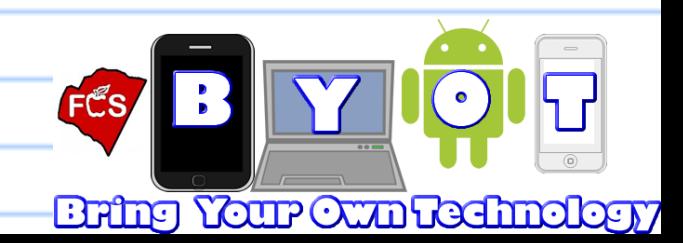